## **Multiple Comparison Methods for Means (MCMs)**

When the overall null hypothesis in ANOVA:

H<sub>0</sub>: 
$$
\mu_1 = \mu_2 = \dots = \mu_i = \dots = \mu_h
$$

is rejected, at least two means could differ significantly.

Multiple Comparison Methods for Means are designed to investigate differences existing between specific pairs of means (or linear combinations of means).

The t-test is a typical example of a method investigating the difference existing between two means. When it is applied to several couples of means using always the same level of significance,  $\alpha$ , the latter is called per-comparison level of significance or per-comparison (Type I) error rate (PCER).

As demonstrated before, the difficulty with the application of a per-comparison approach to multiple comparisons is the possible inflation of the overall probability of Type I error or (equivalently) the possible deflation of the overall confidence level (1- $\alpha$ ).

As shown previously, if every pair of h means had to be tested, a total of  $C = h(h-1)/2$  t-tests, each at a significance level  $\alpha$ , would be required.

The probability of finding at least one erroneous difference would then be:

$$
\alpha_{\rm C} = 1 - (1 - \alpha)^{\rm C}
$$

As an example, for  $h = 3$  it would result:  $C = 3$  and  $\alpha_3 = 1 - (1 - 0.05)^3 = 0.143$ . If h = 10, then C = 45 and  $\alpha_{45} = 1 - (1 - 0.05)^{45} = 0.901!$ 

Thus,  $\alpha_c$  approaches unity already for 10 means under comparison.

In other words, insisting on performing many pairwise comparisons, each at a percomparison level of significance  $\alpha$ , would almost certainly lead to conclude that two of the treatments are different even though they are not.

In statistical nomenclature a family is a collection of inferences for which it is meaningful to consider an overall measure of error.

In the specific case, the collection of all possible pairwise comparisons is a family (containing C elements) and the probability of encountering at least one Type I error,  $\alpha_c$ , represents the overall measure of errors.

 $\alpha_c$  is an example of family-wise error rate (FWER), generally indicated as  $\alpha_{\text{env}}$ .

Once a FWER is specified, the researcher must be careful to choose a multiple comparison method able to guarantee that error rate under all possible configurations of the population means.

Multiple Comparison Methods are statistical procedures usually designed to take into account and control the inflation of the overall probability of Type I error, *i.e.*, designed to maintain a specified  $\alpha_{FW}$  level *regardless* of how many pairs of means are compared.

The MCM for means that will be described in the following are:

- **Fisher Least Significance Difference (LSD)** test
- **Fisher-Hayter** test
- **Tukey** test (equal group sizes)
- **Tukey-Kramer** test (unequal groups sizes)
- **Bonferroni** test
- **Duncan multiple range** test
- $\checkmark$  **Dunnett** test (for the comparison of means with a control mean)

## **Fisher Least Significant Difference (LSD) test**

The LSD test, developed by Ronald Fisher in 1935 begins by testing the overall null hypothesis (*i.e.*, means are not statistically different) by ANOVA and, if it is rejected, moves to the next step.

On succeeding steps, the null hypothesis is tested for each couple of means, *i.e.*, a number of *h(h-1)/2* t-tests at a *per-comparison level of significance* α is performed to see which pair of means can be considered different.

The main idea of the LSD test is to compute the smallest significant difference (*i.e.,* the **LSD**) between two means as if these means had been the only means to be compared (*i.e.,* with a *t* test) and to declare significant any difference larger than the LSD.

The rationale behind the LSD technique value comes from the observation that, when the null hypothesis is true (*i.e.*, the two means are not significantly different), the value of the t statistics evaluating the difference between, for instance, means related to Groups 1 and 2 of observations ( $n_1$  and  $n_2$  data, respectively) is equal to:

$$
t = \frac{\overline{X}_1 - \overline{X}_2}{\sqrt{MS_{Error}\left(\frac{1}{n_1} + \frac{1}{n_2}\right)}}
$$

This statistic follows a t distribution with N-h degrees of freedom.

The ratio *t* would therefore be declared significant at a given significance level *α* if it is larger than the critical value denoted as  $t_{(N-h),(1-\alpha/2)}$ .

Rewriting this ratio shows that a difference between the means of Group *1* and *2* will be significant if:

$$
|\bar{X}_1 - \bar{X}_2| \geq LSD = t_{N-h, 1-\alpha/2} \sqrt{MS_{Error} \left(\frac{1}{n_1} + \frac{1}{n_2}\right)}
$$

When there is an equal number of observation per group (*n*), the above equation can be simplified as:

$$
LSD = t_{N-h, 1-\alpha/2} \sqrt{MS_{Error} \left(\frac{2}{n}\right)}
$$

In order to evaluate the difference between the means of Groups *1* and *2*, the absolute value of the difference between the means is then calculated and compared to the value of LSD.

The procedure is then repeated for all the h(h-1)/2 comparisons.

### **Modified LSD (MLSD) or Fisher-Hayter procedure**

By definition, the LSD test does not correct for multiple comparisons, thus inflating Type I error (*i.e.*, finding a difference when it does not actually exist).

As a consequence, a revised version of the **LSD** test was proposed by Hayter (and then it is known as the Fisher-Hayter procedure) where a modified **LSD** (**MLSD**) is computed using the *Studentized* range distribution *q*:

$$
MLSD = q_{\alpha(h-1,v)} \sqrt{\frac{MS_{Error}}{2} \left(\frac{1}{n_1} + \frac{1}{n_2}\right)}
$$

where *qα(h-1,*ν) is the *α-*level critical value of the Studentized range distribution depending on indexes *h-1* and ν = *N-h*.

The expression of MLSD can be simplified if  $n_1 = n_2$ :

$$
MLSD = q_{\alpha(h-1,v)} \sqrt{\frac{MS_{Error}}{n}}
$$

In probability and statistics, the *Studentized* range distribution is a continuous probability distribution that arises when estimating the range of a normally distributed population in situations where the sample size is small, and population standard deviation is unknown.

Suppose that we take a sample of size n from each of k populations with the same normal distribution N( $\mu$ , $\sigma$ ) and that  $\bar{y}_{min}$  and  $\bar{y}_{max}$  represent the smallest and the largest of the sample means, respectively, whereas  $S^2$  is the pooled sample variance from these samples.

Under these conditions, the following random variable:

$$
q=\frac{\overline{y}_{\max}-\overline{y}_{\min}}{S\sqrt{2/n}}
$$

has a Studentized range distribution, which depends on the number k and on the degrees of freedom, *i.e.*, the difference between the total number of data and the number of populations k:

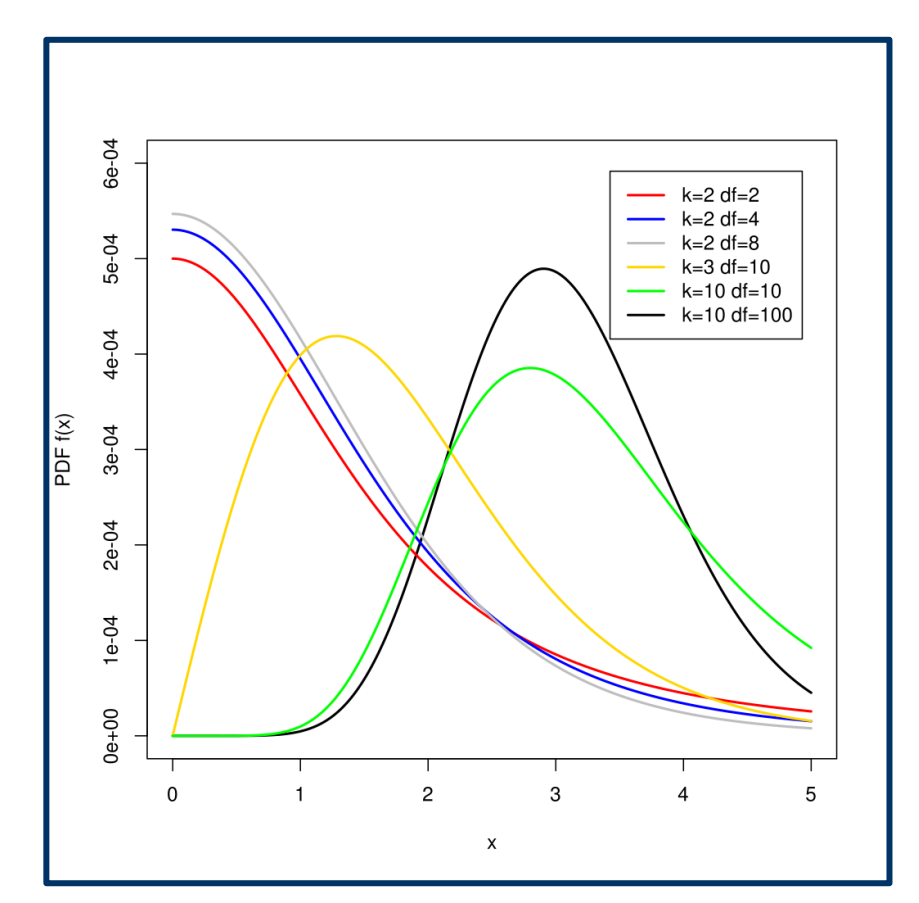

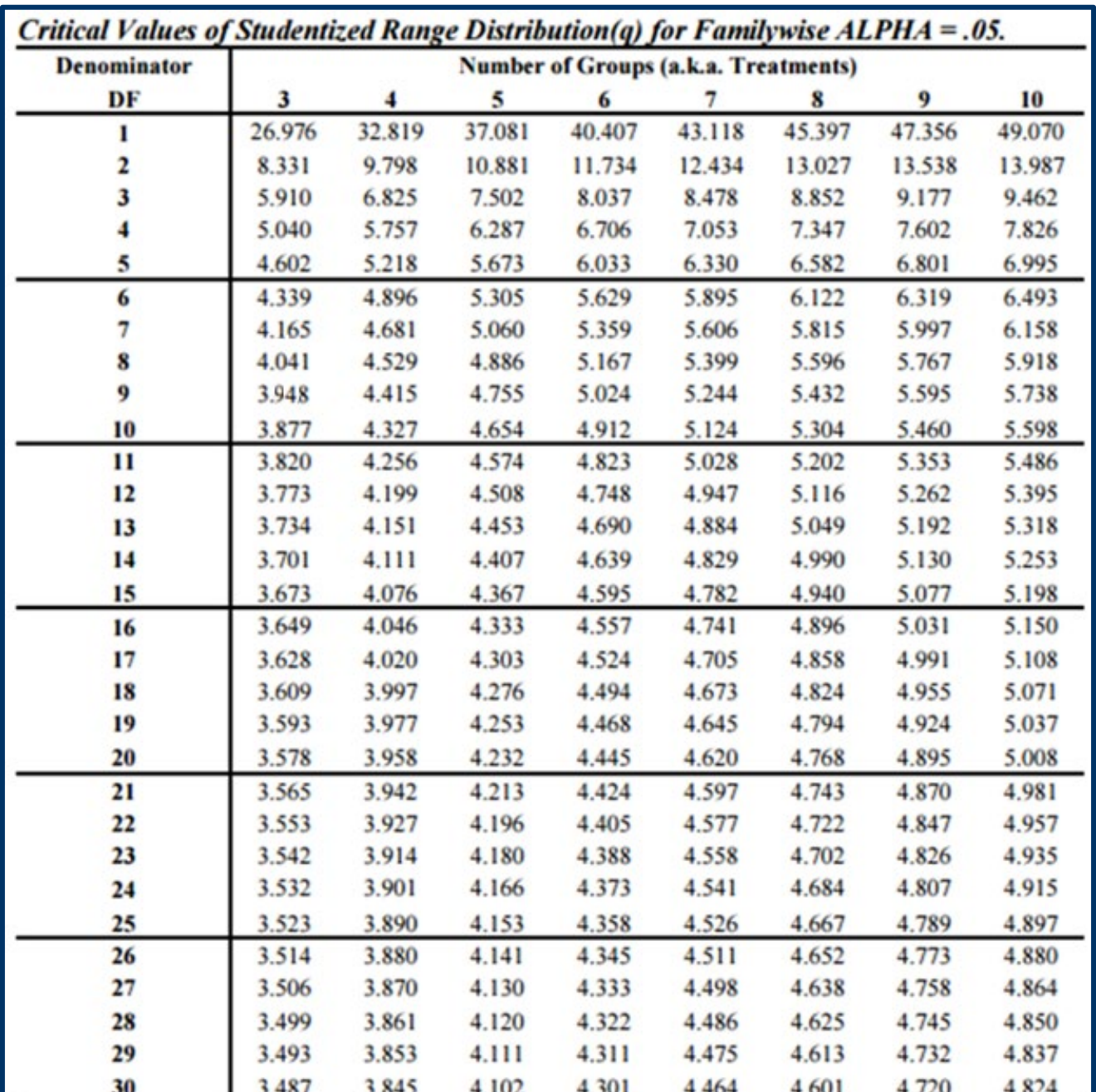

# Tables of critical values for the Studentized Range distribution are available:

### **Exercise on Fisher/Fisher-Hayter Least Significant Difference (LSD/MLSD) tests**

Let us reconsider the following dataset, for which  $MS_{Error} = 3$  and ANOVA showed the presence of a significant variability between groups:

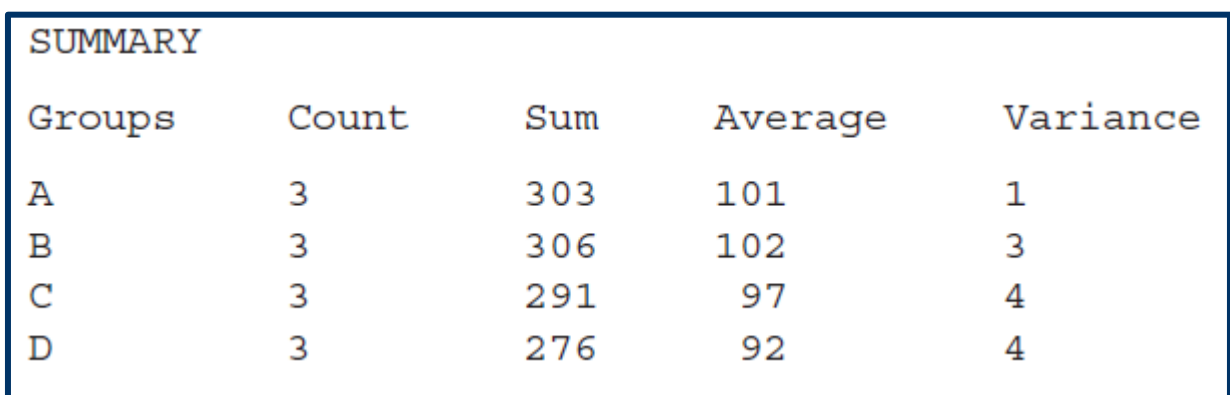

Mean values can be arranged in increasing order:

 $\bar{x}_D = 92$   $\bar{x}_C = 97$   $\bar{x}_A = 101$   $\bar{x}_B = 102$ 

In this case LSD =  $[(3) \times (2/3)]^{1/2} \times t_{8.0.975} = 3.26$  ( $\alpha = 0.05$ ).

Comparing this value with the differences between the means suggests that Groups D and C give results differing significantly from each other  $(5 > 3.26)$  and from the results obtained for Groups A and B (differences equal to 4, 5, 9 and 10, according to the case). Groups A and B (difference equal to 1) do not differ significantly from each other.

As shown by the table of critical values of the Studentized range distribution q, reported before, the critical value to use for a MLSD test on the same data would be 4.041.

Indeed, in the specific case  $n = 12$  and  $h = 4$ , thus  $DF = n - h = 8$  and the distribution with k  $= h -1 = 3$  and DF = 8 has to be considered.

Since 4.041 > 4, the means of Groups C and A cannot be considered significantly different from each other if the MLSD test is used instead of the LSD one.

Generally speaking, the MLSD procedure is more conservative than the LSD one, *i.e.*, it provides a lower number of significant differences for the same data.

### **Tukey test**

The Tukey test, also called Tukey Honestly Significant Difference (HSD) test is a single step MCM whose Family-Wise Error Rate (FWER) for a family of  $C = h(h-1)/2$  comparisons is exactly  $\alpha$ . It was introduced by John Tukey in 1949.

The Tukey test is optimal in the sense that, among all procedures that give equal-width confidence intervals for all pairwise differences with familywise confidence coefficient at least (1- $\alpha$ ), it provides the shortest intervals.

In other words, if the family consists of all pairwise comparisons and the Tukey test can be used, it will have shorter confidence intervals than any of the other single-step MCMs.

Tukey's test declares two means  $\mu_i$  and  $\mu_i$  significantly different if the absolute value of the difference between their estimates exceeds a critical value related to the Studentized range distribution with h, N-h degrees of freedom:

$$
\left|\overline{X}_{i} - \overline{X}_{j}\right| \ge T_{\alpha} = q_{\alpha(h,\nu)} \sqrt{\frac{MS_{Error}}{n}} \quad \text{ with } \nu = N-h
$$

Given a FWER of  $\alpha$ , the Tukey confidence interval for  $(\mu_i - \mu_j)$  is thus given by:

$$
\left(\overline{X}_i - \overline{X}_j\right) \pm q_{\alpha(h,\nu)} \sqrt{\frac{MS_{Error}}{n}} \qquad i \neq j
$$

Notably, all Tukey confidence intervals will have the same width since the latter depends on the total number of means h and on the common sample size, n, so it is not affected by the number of comparisons in the family.

The main problem with the Tukey's test is that it requires a balanced design (*i.e.*,  $n_1 = n_2 =$ ..... =  $n_h$  = n).

For unbalanced designs a modification, corresponding to the Tukey-Kramer test, is required.

### **Tukey-Kramer test**

The Tukey-Kramer test arose from a modification to the Tukey test introduced in 1956 by the American statistician Clyde Kramer.

The test is minimally conservative, since the actual FWER is often only slightly less than  $\alpha$ .

It is based on the confidence interval for  $(\mu_i - \mu_j)$  expressed as:

$$
\left(\overline{X}_{i}-\overline{X}_{j}\right) \pm q_{\alpha(h,\nu)}\sqrt{\frac{MS_{Error}}{2}\left(\frac{1}{n_{i}}+\frac{1}{n_{j}}\right)}
$$

It has been confirmed analytically that, for unbalanced designs, this formula provides uniformly shorter intervals than any of the other common single-step MCMs for the family of all pairwise comparisons.

## **Bonferroni test**

The Bonferroni test was developed by the Italian mathematician Carlo Emilio Bonferroni in 1935 and consists in performing a t-test for each pair of means but accounting for the number, c, of pairwise comparisons.

This approach compensates for the increase in Type I error occurring when multiple pairwise comparisons between means are performed.

Indeed, the maximum familywise error rate, FWER, is  $\alpha$  for any configuration of the populations means.

Given a FWER =  $\alpha$ , the Bonferroni *confidence interval* for  $(\mu_i - \mu_j)$  is given by:

$$
\left(\overline{X}_{i}-\overline{X}_{j}\right) \pm t_{\alpha^*,\nu} \sqrt{MS_{Error}\left(\frac{1}{n_{i}}+\frac{1}{n_{j}}\right)}
$$

where  $\alpha^* = (\alpha/2c)$ .

### **Duncan multiple range test**

The Duncan multiple range test was developed by David B. Duncan in 1955 to increase the protection against Type II error.

To apply Duncan multiple range test for *equal sample sizes* (n) the averages of the h treatments are arranged in ascending order, and the standard error of each average is determined as: *n*

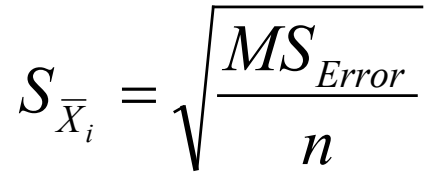

Duncan's table of significant ranges, shown in the next slide, is then considered to obtain values  $r_{\alpha}(p,f)$  for  $p = 2,3,...,h$  where  $\alpha$  is the significance level and  $f = N-h$  is the number of degrees of freedom.

The ranges are subsequently converted into a set of h-1 significance ranges  $R_p$  for  $p = 2,3,...$ , h, by calculating:

$$
R_p = r_\alpha(p, f) S_{\overline{X}_i} \qquad \text{for } p = 2, 3, \dots, h
$$

The differences observed between means are then tested, beginning with the difference between the largest and the smallest mean, which is compared with the  $R_p$  value obtained for  $p = h$  (indicated as  $R_h$ ).

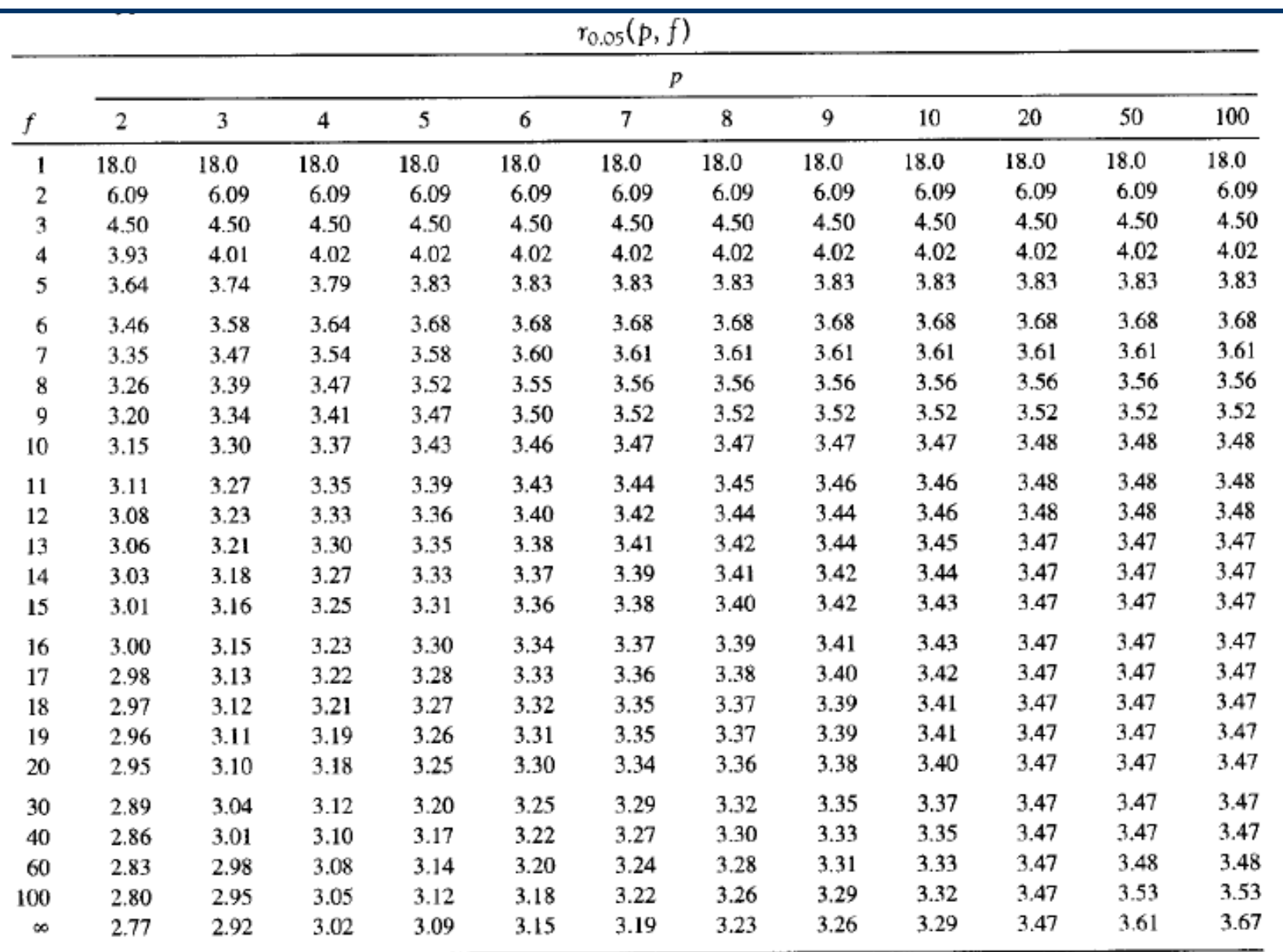

# **Table of significant ranges for Duncan's Multiple Range Test**

The procedure is subsequently repeated for the difference between the largest and the second smallest mean, which is compared to the  $R_{h-1}$  value.

The test proceeds with the same logic, until all means have been compared with the largest mean.

If an observed difference is greater than the corresponding least significant range the two means under evaluation can be considered significantly different.

In order to prevent contradictions, no difference between a pair of means is considered significant if the two means involved fall between two other means that do not differ significantly.

### **Dunnett test for comparisons with a control**

In many experiments one of the treatments (whose number is indicated as *a*) is a control, and the analyst is interested in comparing each of the other *a-1* treatment means with the one of control.

In 1964 the Canadian statistician Charles Dunnett developed a procedure to make such comparisons.

Let us suppose that treatment *a* is the control, thus the hypotheses under test are:

$$
H_0: \mu_i = \mu_a
$$
  

$$
H_1: \mu_i \neq \mu_a
$$

for  $i = 1, 2, ..., a-1$ .

The observed differences in the sample means are computed for each i value:

$$
|\bar{y}_{i.}-\bar{y}_{a.}| \qquad i=1,2,\ldots, a-1
$$

The null hypothesis H<sub>0</sub> is rejected, with a type I error rate  $\alpha$ , if:

$$
|\bar{y}_{i.} - \bar{y}_{a.}| > d_{\alpha}(a - 1, f) \sqrt{MS_{E}\left(\frac{1}{n_{i}} + \frac{1}{n_{a}}\right)}
$$

where the  $d_{\alpha}$  (a-1, f) value is provided by tables shown in the next two slides:

# **Table of critical values for Dunnett's Test for** α **= 0.05 (two-sided comparisons)**

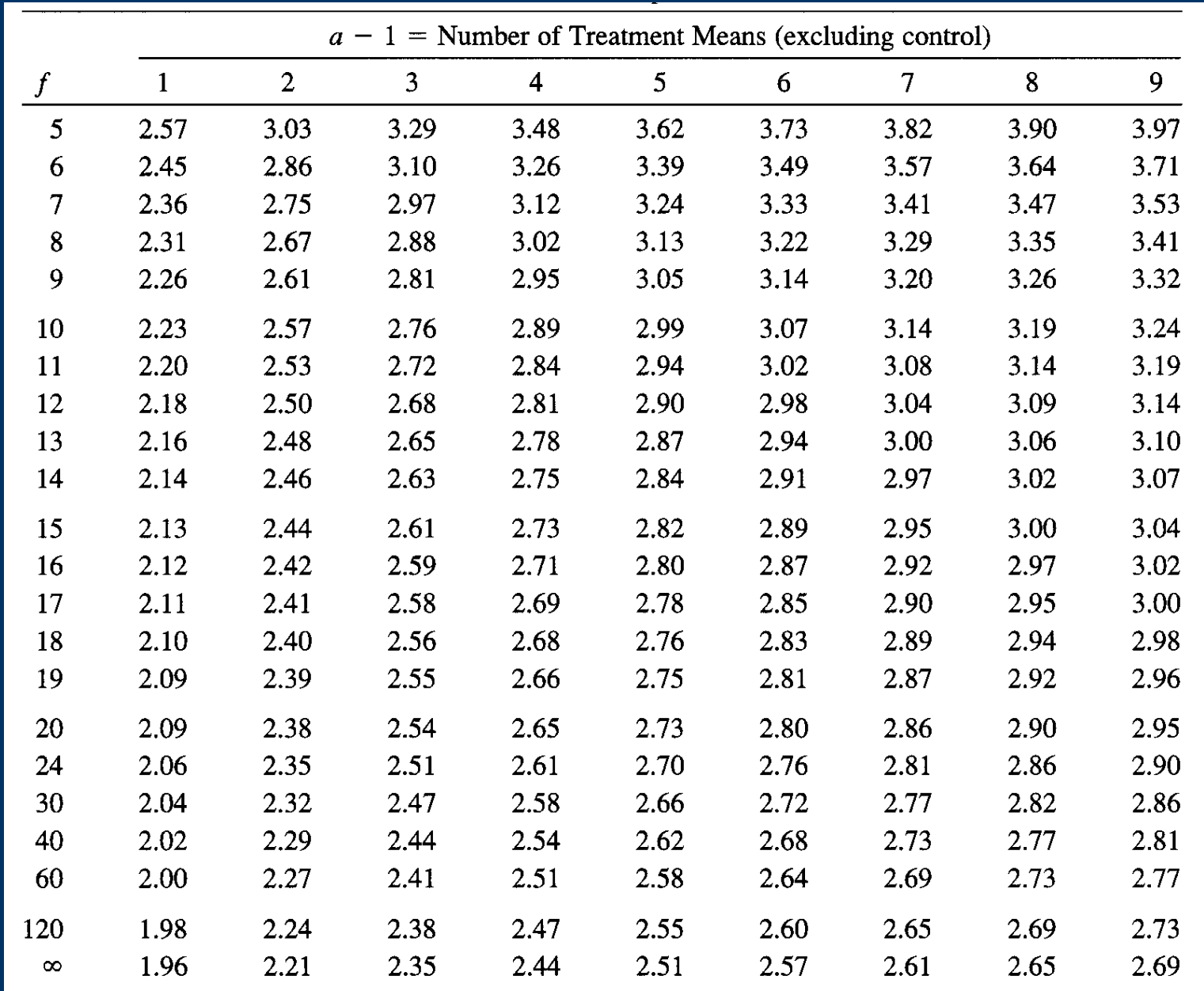

# **Application of different tests for multiple comparison of means**

1) Effect of the percent of cotton on the tensile strength of a synthetic fiber

An engineer decides to test for tensile strength specimens of a synthetic fiber containing one of five different levels of cotton weight percent: 15, 20, 25, 30 and 35%. In this case  $h = 5$  and  $n = 5$  and the 25 measurements of tensile strength are performed in random order.

The resulting data are:

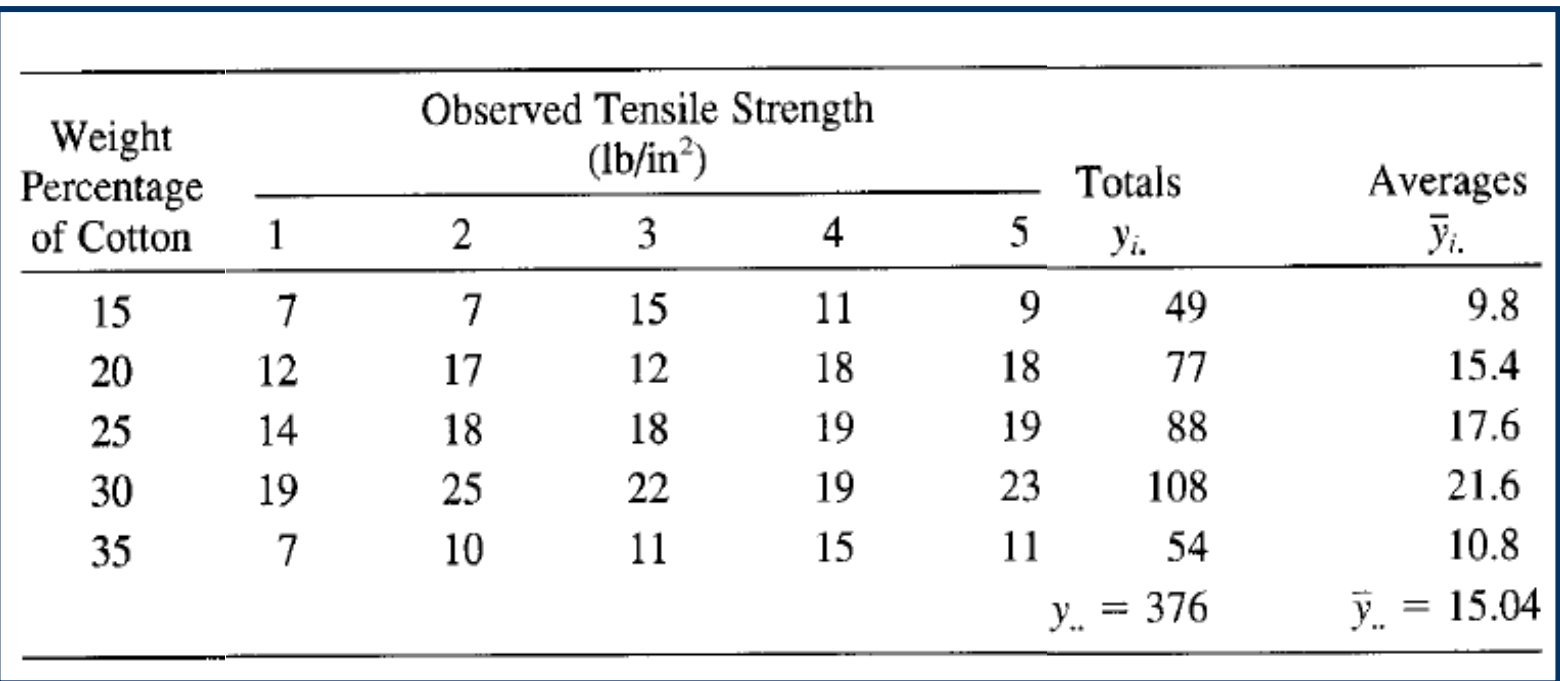

### The results of ANOVA are the following:

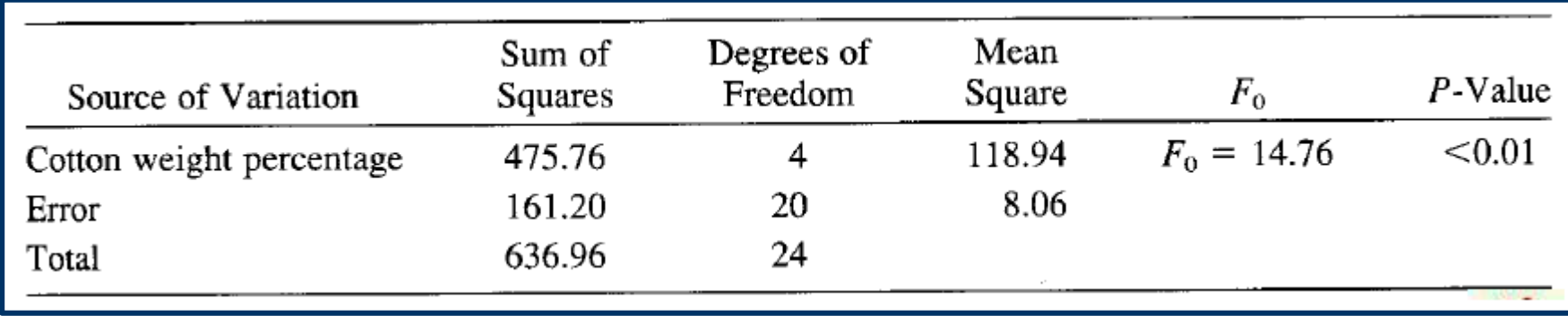

The  $F_0$  value is high enough to lead to a p-value lower than 0.01, which means that some significant differences exist between the different groups of samples, *i.e.*, the cotton percentage has some influence on the observed tensile strength.

Different tests can then be performed to understand which means actually differ from each other.

### 1a) Tukey test

The Tukey's test can be used since the numbers of data in each group are the same. For  $\alpha$  = 0.05 the critical value for the test is:

$$
T_{0.05} = q_{0.05}(5, 20) \sqrt{\frac{MS_E}{n}} = 4.23 \sqrt{\frac{8.06}{5}} = 5.37
$$

Thus, significant differences would be inferred for any pair of groups means differing in absolute value by more than 5.37.

As shown in the table, six pairs of means, indicated by an asterisk, are found to be significant different:

$$
\begin{array}{rcl}\n\overline{y}_{1.} - \overline{y}_{2.} &=& 9.8 - 15.4 = & -5.6 \\
\overline{y}_{1.} - \overline{y}_{3.} &=& 9.8 - 17.6 = & -7.8 \\
\overline{y}_{1.} - \overline{y}_{4.} &=& 9.8 - 21.6 = & -11.8 \\
\overline{y}_{1.} - \overline{y}_{5.} &=& 9.8 - 10.8 = & -1.0 \\
\overline{y}_{2.} - \overline{y}_{3.} &=& 15.4 - 17.6 = & -2.2 \\
\overline{y}_{2.} - \overline{y}_{4.} &=& 15.4 - 21.6 = & -6.2 \\
\overline{y}_{2.} - \overline{y}_{5.} &=& 15.4 - 10.8 = & 4.6 \\
\overline{y}_{3.} - \overline{y}_{4.} &=& 17.6 - 21.6 = & -4.0 \\
\overline{y}_{3.} - \overline{y}_{5.} &=& 17.6 - 10.8 = & 6.8 \\
\overline{y}_{4.} - \overline{y}_{5.} &=& 21.6 - 10.8 = & 10.8\n\end{array}
$$

#### 1b) Fisher LSD test

For  $\alpha$  = 0.05 the critical value for the Fisher LSD test is:

$$
LSD = t_{.025,20} \sqrt{\frac{2MS_E}{n}} = 2.086 \sqrt{\frac{2(8.06)}{5}} = 3.75
$$

Thus, significant differences would be inferred for any pair of groups means differing in absolute value by more than 3.75.

As apparent from the table, eight pairs of means, indicated by an asterisk, are now found to be significant different:

Calculations confirm that Tukey's test is more conservative than the Fisher LSD one, *i.e.*, it leads to evidence a lower number of significant differences between means.

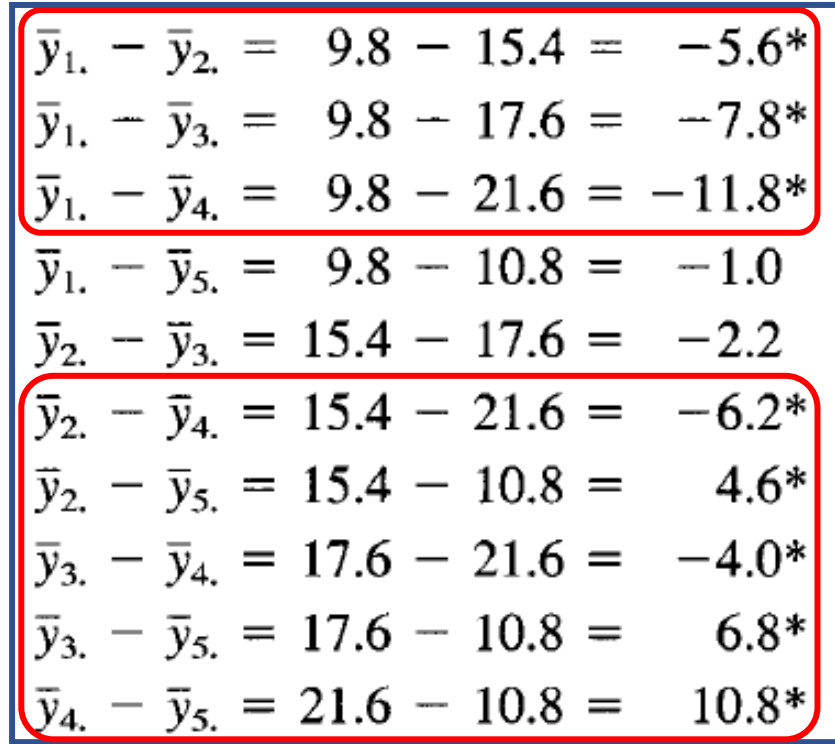

#### 1c) Duncan multiple range test

In this case the group means have to be first arranged in ascending order:  $\bar{v}_1 = 9.8$  $\bar{y}_5 = 10.8$  $\bar{y}_{2.} = 15.4$ The following values are calculated:  $\bar{y}_3$  = 17.6  $\bar{y}_{4.} = 21.6$  $MS<sub>F</sub> = 8.06$ , N = 25, h = 5, n = 5

The standard error of each average is then:

$$
S_{\bar{Y}_i} = \sqrt{\frac{MS_{Error}}{n}} = 1.27
$$

In this case  $f = N-h = 20$ , thus the following values are extracted from Duncan's table:

 $r_{0.05}(2, 20)$  = 2.95,  $r_{0.05}(3, 20)$  = 3.10,  $r_{0.05}(4, 20)$  = 3.18 and  $r_{0.05}(5, 20)$  = 3.25

The least significant ranges are:

$$
R_2 = r_{0.05}(2, 20)S_{\bar{y}_i} = (2.95)(1.27) = 3.75
$$
  
\n
$$
R_3 = r_{0.05}(3, 20)S_{\bar{y}_i} = (3.10)(1.27) = 3.94
$$
  
\n
$$
R_4 = r_{0.05}(4, 20)S_{\bar{y}_i} = (3.18)(1.27) = 4.04
$$
  
\n
$$
R_5 = r_{0.05}(5, 20)S_{\bar{y}_i} = (3.25)(1.27) = 4.13
$$

The tests are subsequently performed in the following order:

the largest minus the smallest, the largest minus the second smallest and then up to the largest minus the second largest; then the second largest minus the smallest, the second largest minus the second smallest, and so on, finishing with the second smallest minus the smallest.

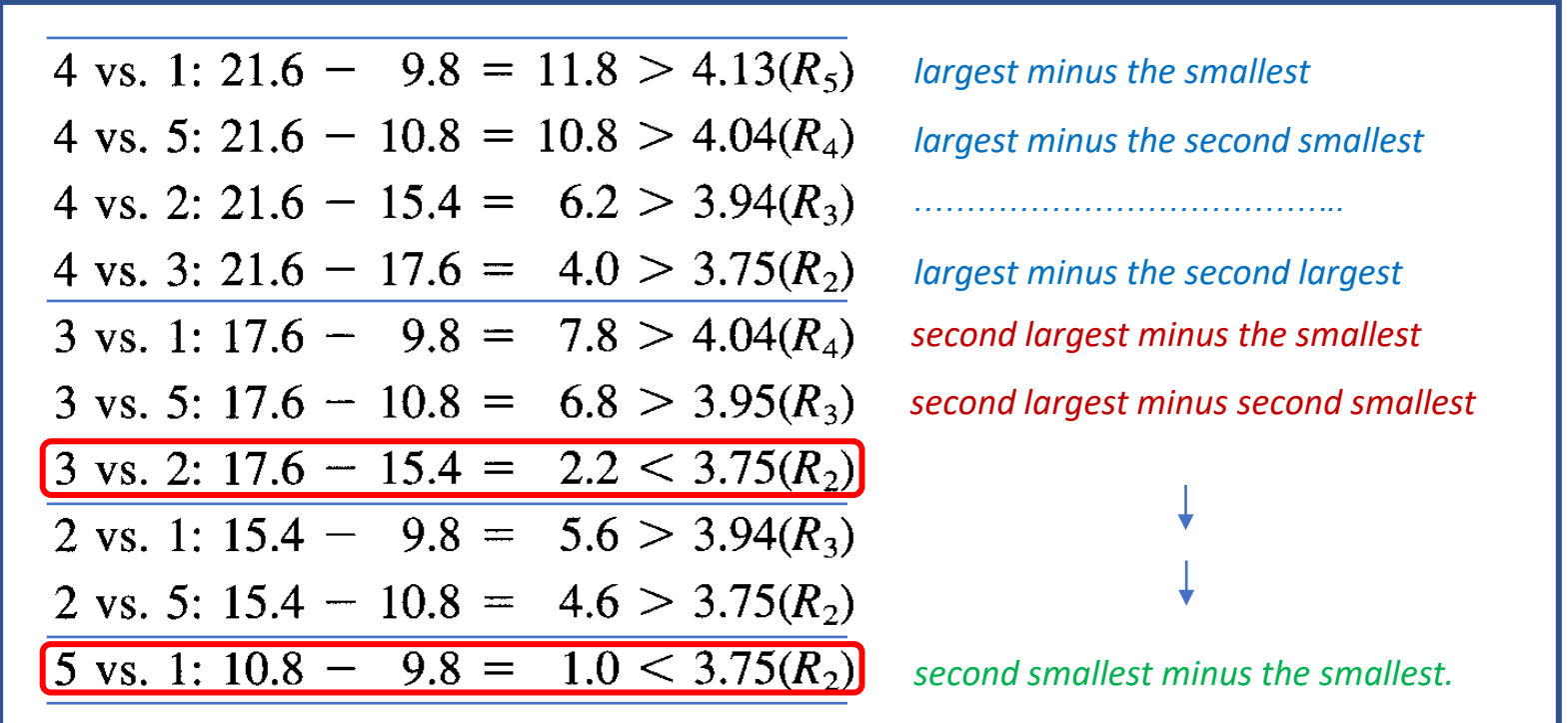

As a result, there are significant differences between all pairs of means except 3 vs 2 and 5 vs 1.

Consequently, the Duncan's multiple range test and the LSD test produce identical conclusions.

### 1d) Dunnett test

Since the Dunnett's test was developed to compare group means with the one obtained for a control, the group represented by the synthetic fiber containing 35% of cotton will be supposed to represent the control.

According to the Dunnett's test nomenclature,  $a = 5$  and  $f = 20$ , thus the critical difference, for  $\alpha$  = 0.05, can be calculated as follows (note thay in this case each group includes the same number of data):

$$
d_{\alpha}(a-1,f)\sqrt{MS_{E}\left(\frac{1}{n_{i}}+\frac{1}{n_{a}}\right)} = d_{0.05}(4,20)\sqrt{\frac{2MS_{E}}{n}} = 2.65\sqrt{\frac{2(8.06)}{5}} = 4.76
$$

Thus, any group mean that differs from the control by more than 4.76 would be declared significantly different from the control.

The observed differences are:

1 vs. 5: 
$$
\bar{y}_1 - \bar{y}_5 = 9.8 - 10.8 = -1.0
$$
  
\n2 vs. 5:  $\bar{y}_2 - \bar{y}_5 = 15.4 - 10.8 = 4.6$   
\n3 vs. 5:  $\bar{y}_3 - \bar{y}_5 = 17.6 - 10.8 = 6.8*$   
\n4 vs. 5:  $\bar{y}_4 - \bar{y}_5 = 21.6 - 10.8 = 10.8*$ 

Consequently, only means of groups 3 and 4 differ from that of the control group.

## **Use of Minitab 18 for multiple comparison of means**

Let us reconsider the data set relevant to the tensile strength of paper as a function of hardwood percentages, with four percentages considered (5, 10, 15 and 20%) and six replicated measurements made randomly for each percentage:

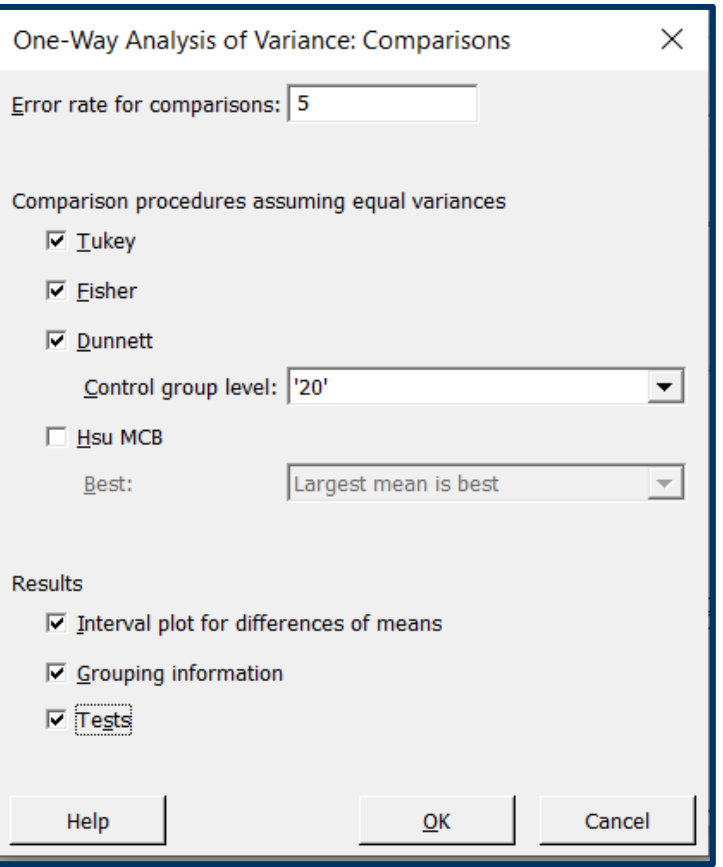

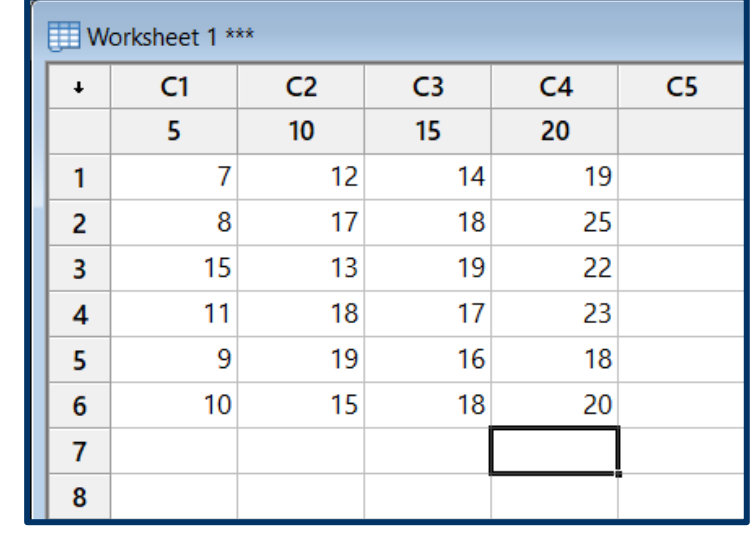

The option "Comparisons" in the One-Way ANOVA menu of the Minitab 18 software covers three of the multiple comparisons of means described so far: Tukey, Fisher and Dunnett.

In the case of Dunnett's test a control group has to be specified (in the example the group related to a 20% hardwood percentage has been indicated).

In the case of the Tukey test Minitab shows confidence intervals for all the possible differences of means.

When a specific interval does not include the 0 value a significant difference is inferred between the corresponding means.

In the "Session" window of the Minitab software a table is reported after the Tukey test, with capital letters indicating which means can be grouped together, since a not significant difference has been found between them (in the specific case means of tensile strength for paper samples containing 10 and 15% of hardwood).

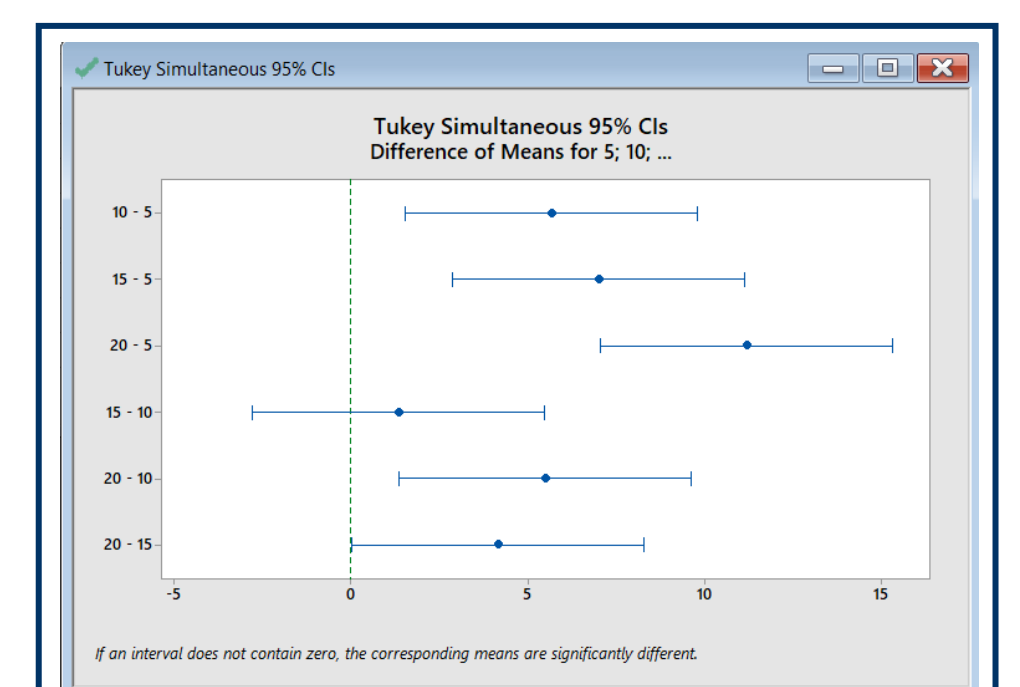

#### **Tukey Pairwise Comparisons**

Grouping Information Using the Tukey Method and 95% Confidence

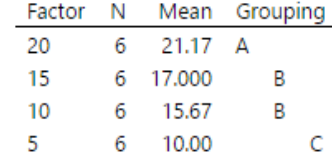

Means that do not share a letter are significantly different.

### A similar approach is adopted for the Fisher LSD test.

Notably, the Fisher confidence intervals are narrower than those of the Tukey's test, thus the observation of significant differences is more likely.

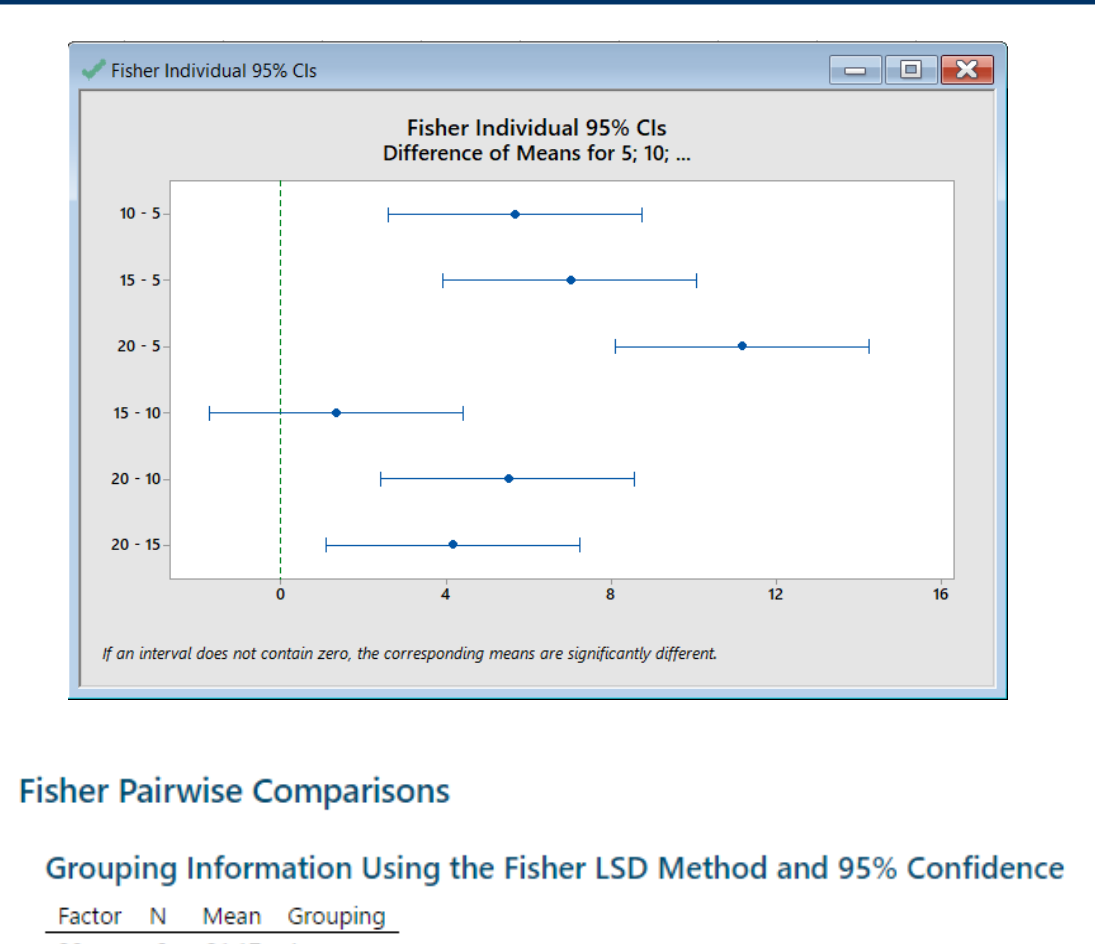

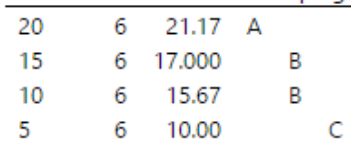

When the Dunnett's test is performed the confidence intervals for differences between group means and the control mean are reported.

If intervals do not include the 0 value a significant difference with the control mean can be inferred.

In the summary table groups means eventually not differing from the control one would be classified with the same letter as the control.

This was not the case in the specific example.

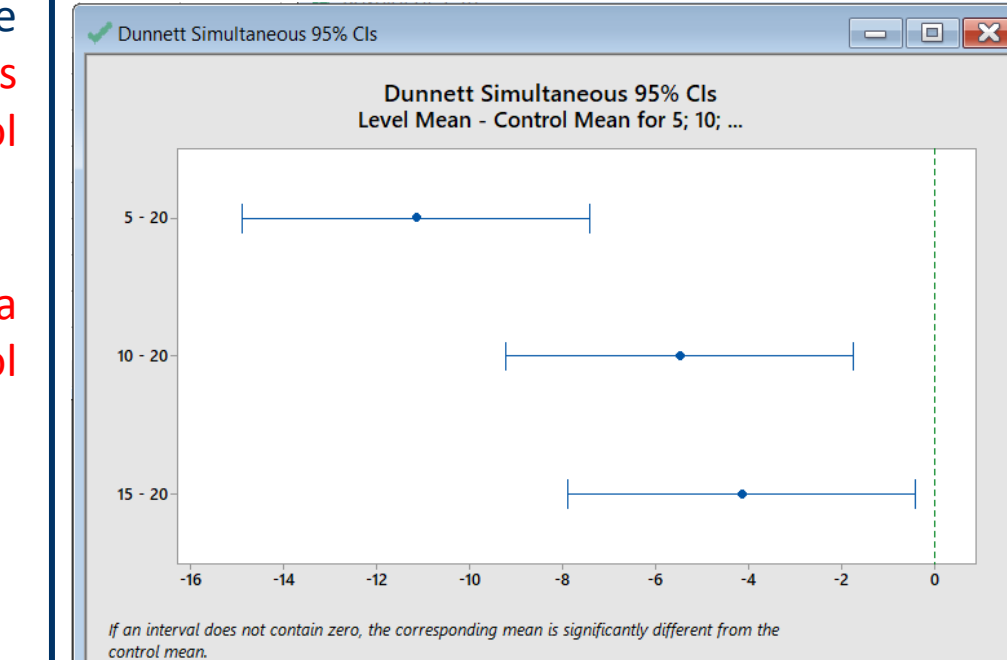

#### **Dunnett Multiple Comparisons with a Control**

Grouping Information Using the Dunnett Method and 95% Confidence

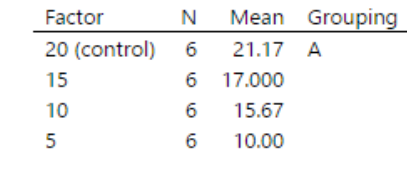

### **Multiple comparison between means using non-parametric methods**

As other statistical procedures, even the multiple comparison between means can be performed using non-parametric (also called distribution-free) methods, *i.e.*, methods that make no assumption about the distribution from which data are taken.

Such tests are useful when the assumption of normality cannot be proved, or it has been demonstrated to be not true.

An example of them is the Kruskal-Wallis test.

The Kruskal-Wallis test, developed in 1952 by American statisticians William Kruskal and Wilson Allen Wallis, is used for comparing two or more independent samples of equal or different sample sizes.

As in other non-parametric tests, the ranks of data have to be calculated.

In particular, a single ranking is made for data arising from all groups together, *i.e.*, the ranking is made from 1 to N by ignoring group membership.

Moreover, if present, tied values are assigned ranks corresponding to the average of the ranks they would have received if they had not been tied.

The general statistic for the Kruskal-Wallis test is:

$$
H = (N-1) \frac{\sum_{i=1}^g n_i (\bar{r}_{i\cdot} - \bar{r})^2}{\sum_{i=1}^g \sum_{j=1}^{n_i} (r_{ij} - \bar{r})^2}
$$

where:

N is the total number of observations

g is the number of groups

 $n_i$  is the number of observations in group i

 $r_{ii}$  is the rank (among all observations) of observation j from group i

 $\bar{r}_{i\cdot} = \frac{\sum_{j=1}^{n_i} r_{ij}}{\sum_{i=1}^{n_i} r_{ij}}$  is the average rank of all observations in group i

 $\bar{r} = \frac{1}{2}(N+1)$  is the average of all the r<sub>ij</sub> values

Starting from the general definition of the H statistic:

$$
H = (N-1) \frac{\sum_{i=1}^g n_i (\bar{r}_{i\cdot} - \bar{r})^2}{\sum_{i=1}^g \sum_{j=1}^{n_i} (r_{ij} - \bar{r})^2}
$$

it can be seen that when the average rankings referred to different groups are similar, which implies, indirectly, that observations in the different groups are comparable, the realization of the H statistic is lower than when the average rankings are not similar.

This explains why the test indicates the presence of a significant difference between groups if the value assumed by H is higher than a critical value.

The latter can be obtained from a  $\chi^2$  distribution with g-1 degrees of freedom when N > 15.

Special tables have to be used for smaller numbers of measurements.

A source of critical values for the Kruskal-Wallis test can be found on the Internet site:

https://www.dataanalytics.org.uk/critical-values-for-the-kruskal-wallis-test/

### **Use of Minitab 18 to perform the Kruskal-Wallis test**

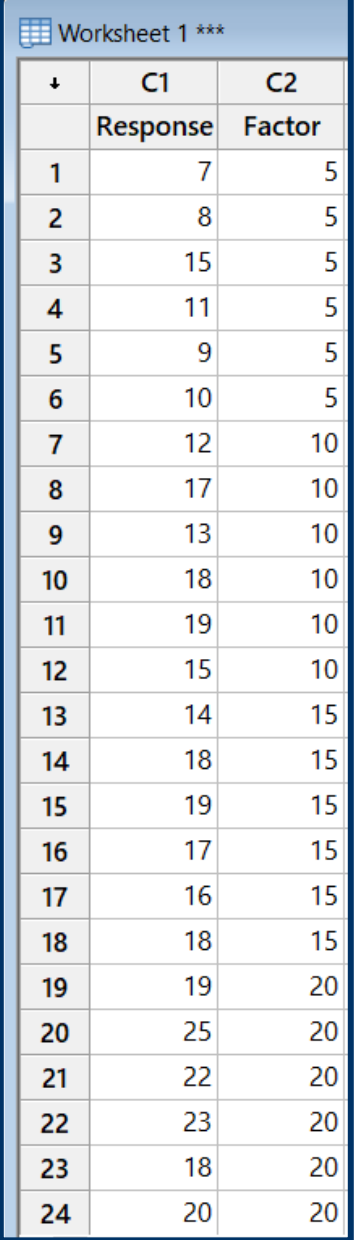

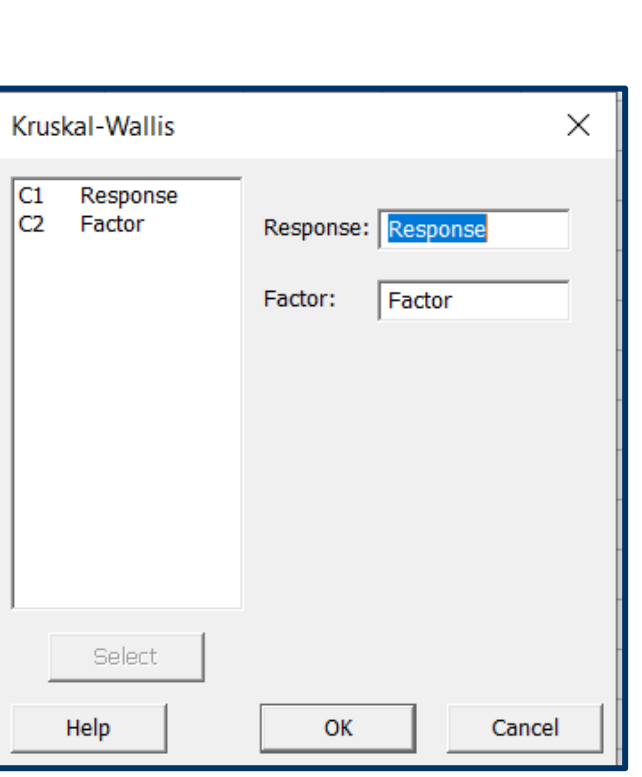

A different approach has to be adopted to input data in the Minitab 18 worksheet before proceeding to a Kruskal-Wallis test.

Specifically, one column is used to introduce all response values and another to introduce the values of the factor. In the specific example the factor is the percentage of hardwood in paper and the response is the tensile strength.

The Kruskal-Wallis test is accessed through the *Nonparametrics* section in the Stat menu.

Columns corresponding to the Response and to the Factor are then selected.

In the Session window the test results are summarized as a table, in which median and mean rank values are reported for each group.

In the specific example mean ranks are quite different from each other.

As a result, the H-value is quite high and the p-value, 0.001, very low, thus suggesting that a significant difference exists between some of the groups.

#### Kruskal-Wallis Test: Response versus Factor

#### **Descriptive Statistics**

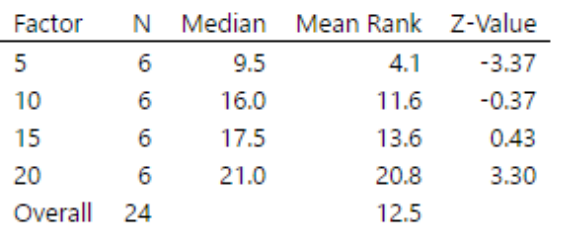

#### **Test**

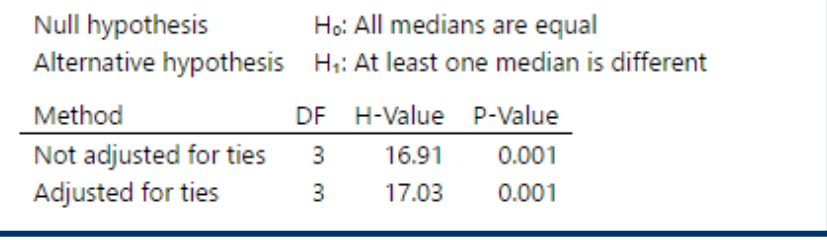

Interestingly, the software calculates also an H-value adjusted for ties; in the specific case it is different from the not adjusted one since some repeated values were observed in the dataset.